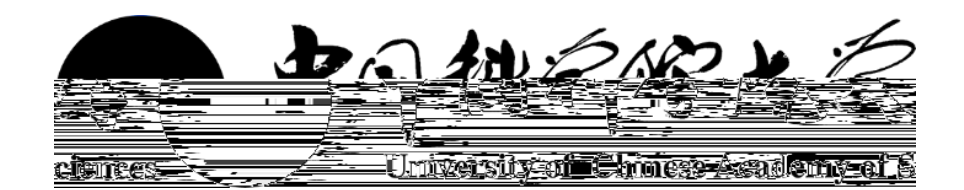

## 文件修订记录

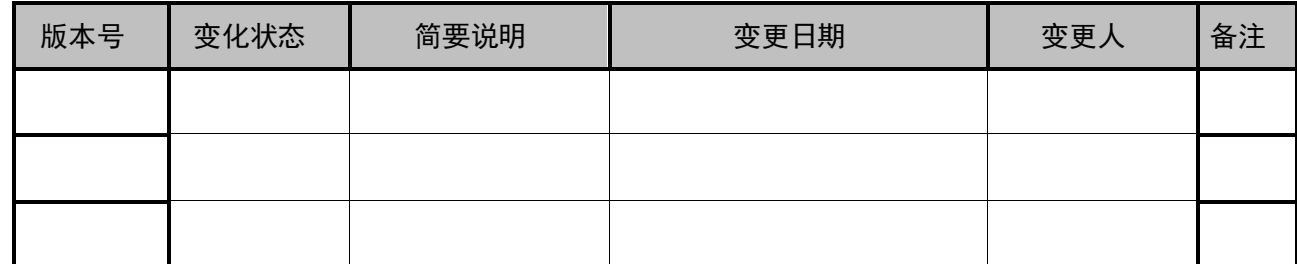

\*变化状态:C-D 创建,A―增加,M―修改,D―删除,R―复核

我校因教学楼装修,本学期无法使用,暂停举办线下宣讲会,只举办线上宣讲会和双选会。

因此就业系统中的线下专场申请功能暂停开放,具体开放日期请等新的通知。

地 地

## <span id="page-3-1"></span><http://job.ucas.ac.cn/company/login>

<span id="page-3-0"></span>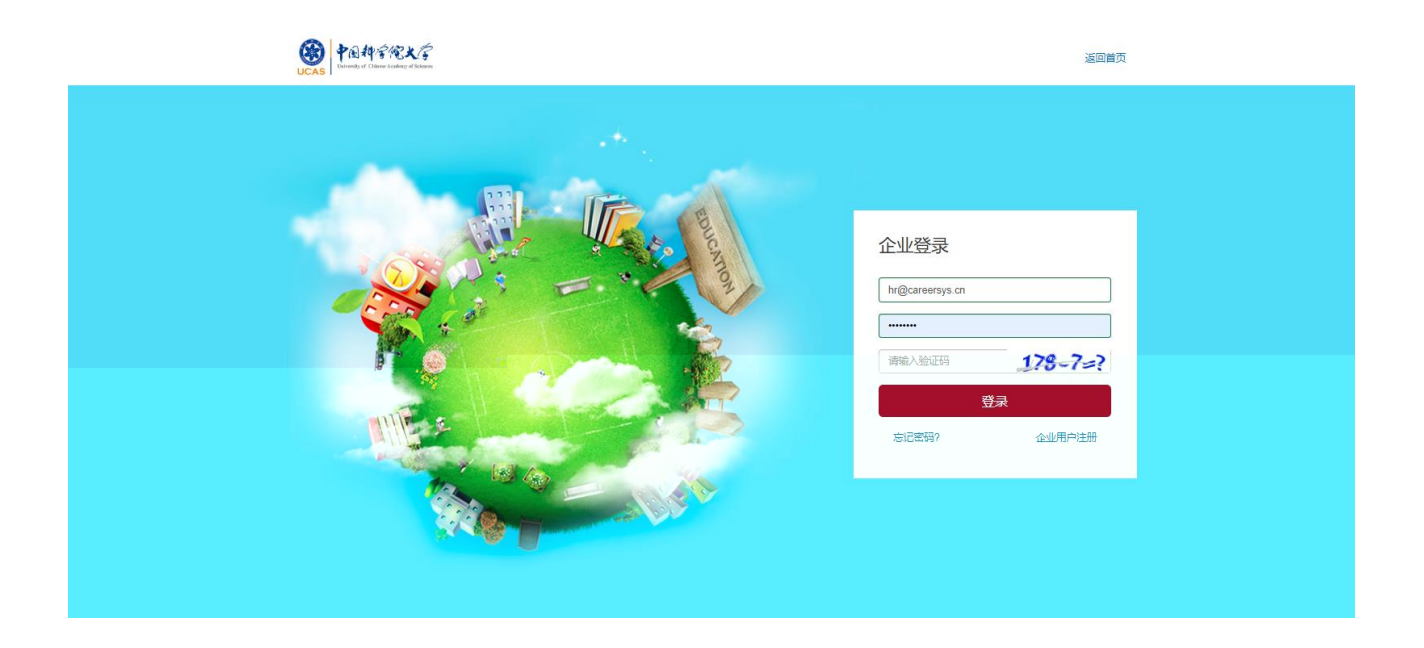

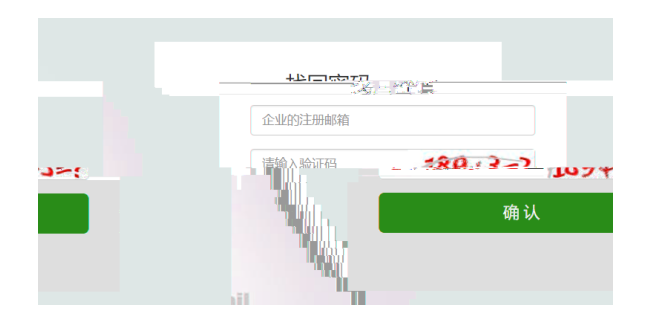

信息,并联系学校就业办公室的机关管理人员,让管理人员协助。但是,在管理人员协助部门,让管理人员协助部门,

## 欢迎回来, 北京柯睿思信息技术有限公司!

<span id="page-4-0"></span>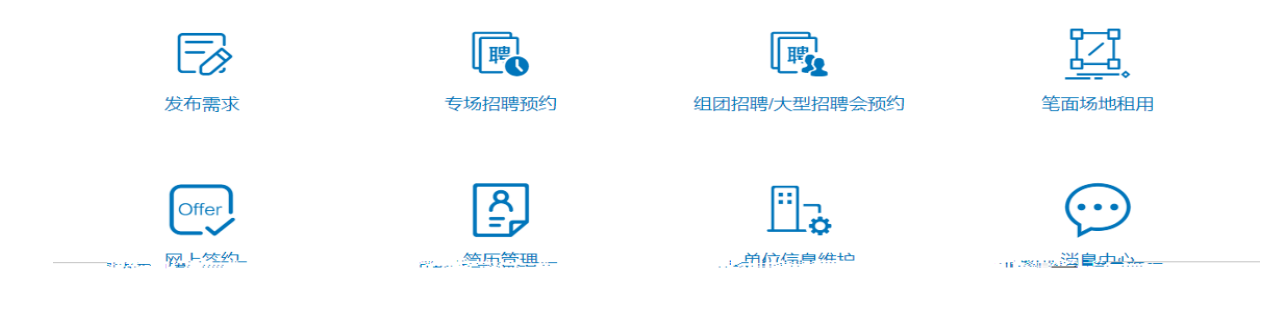

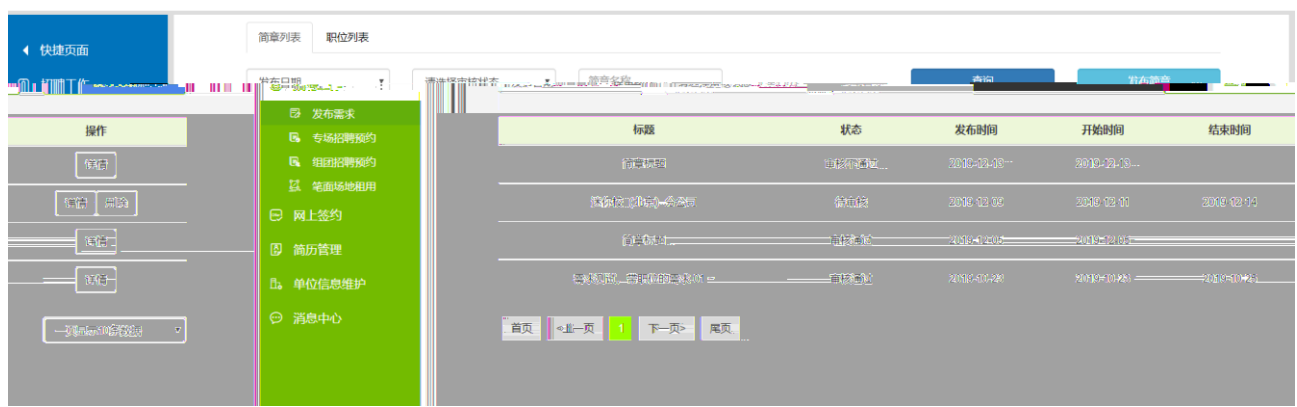

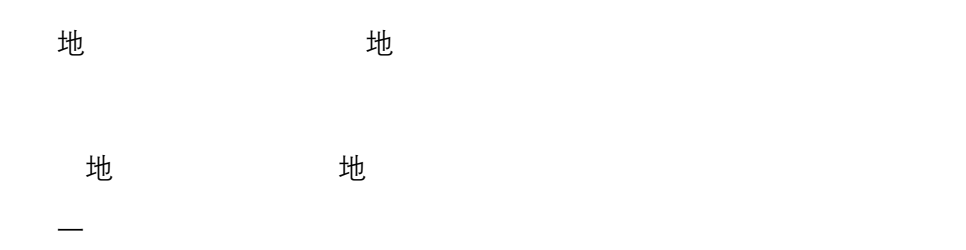

<span id="page-5-1"></span><span id="page-5-0"></span>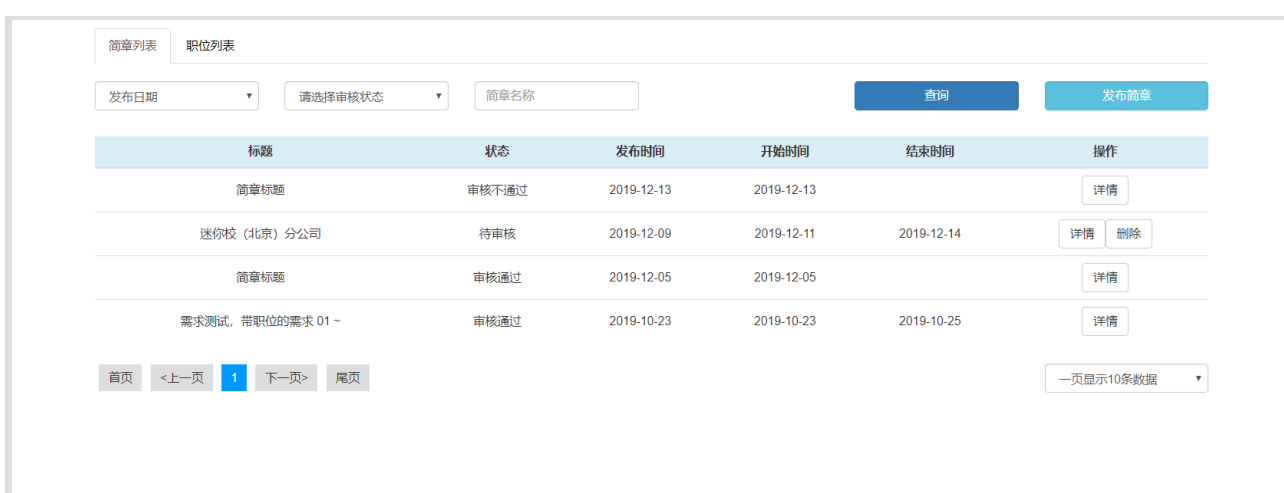

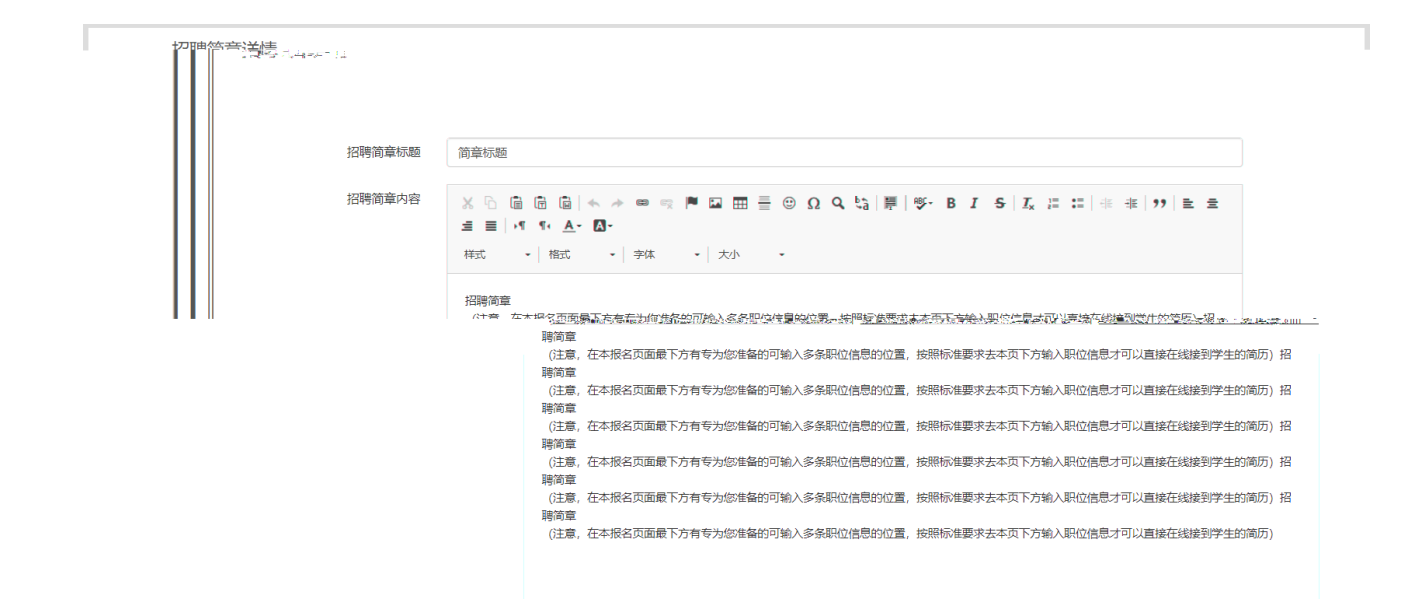

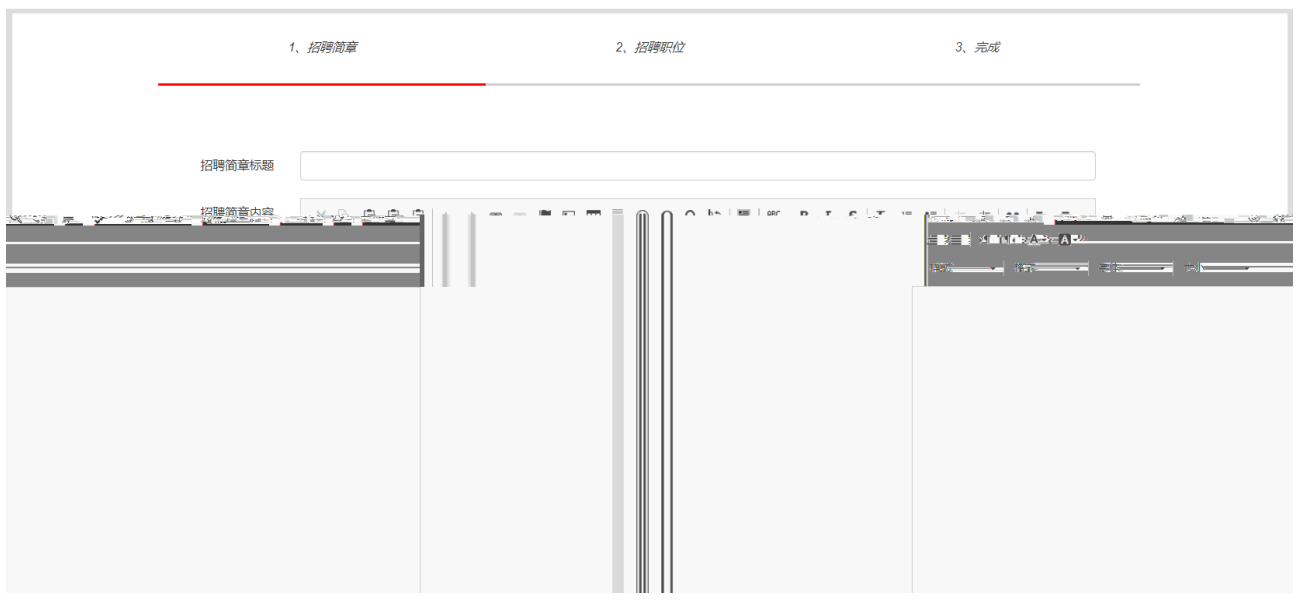

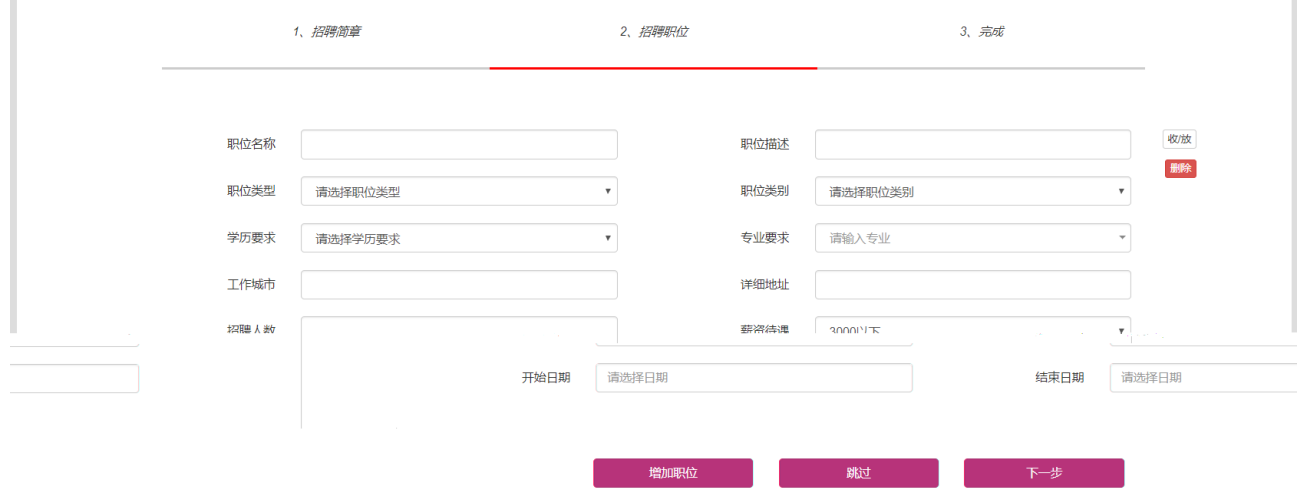

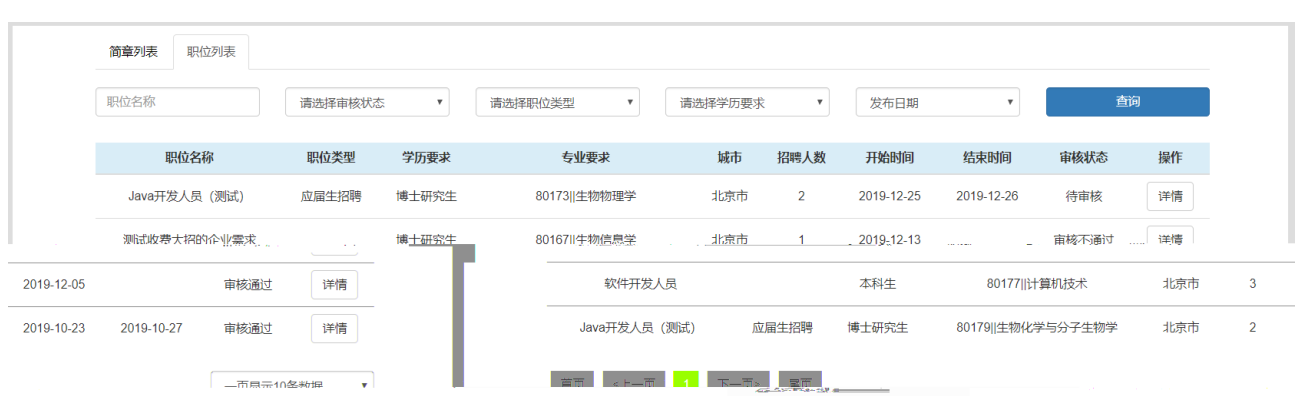

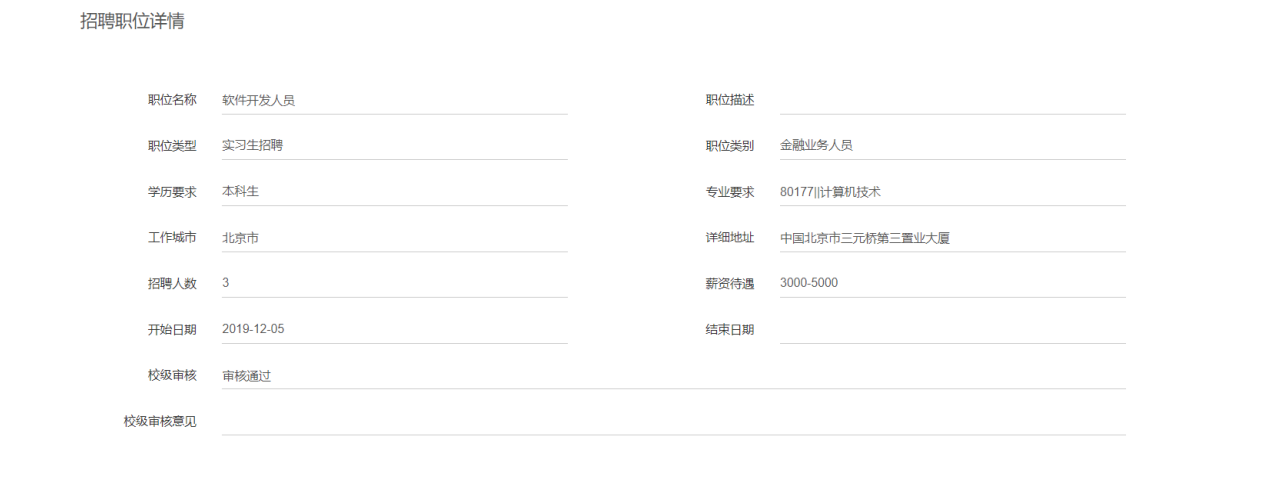

<span id="page-7-0"></span>

人,并有人的人,并有人的人,并有人的人,并有人的人,并有人的人,并有人的人,并有人的人,并有人的人,并有人的人,并有人的人,并有人的人,并有人的人,并有人的人,

因此就业系统中的专场招聘预约功能暂停开放,具体开放日期请等新的通知

教学院,在学期无法使用,这样的线上,也将实现出会,

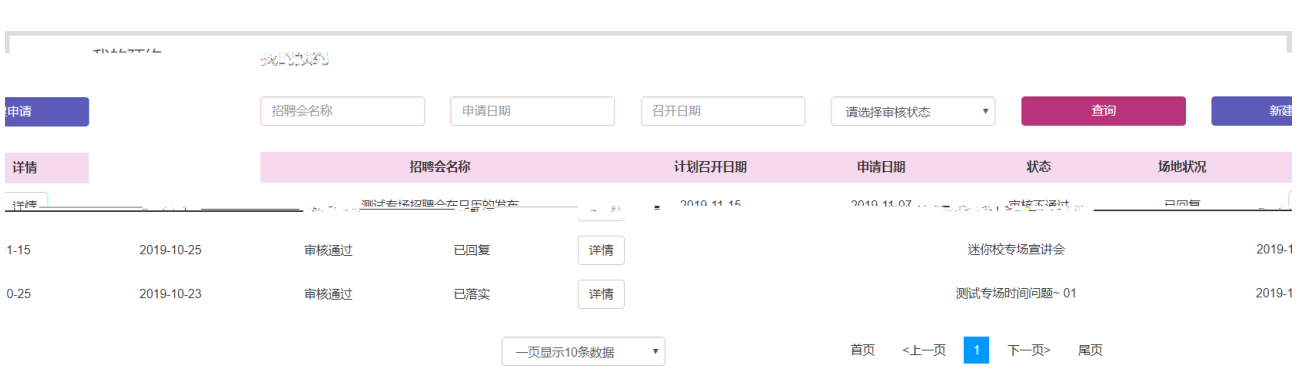

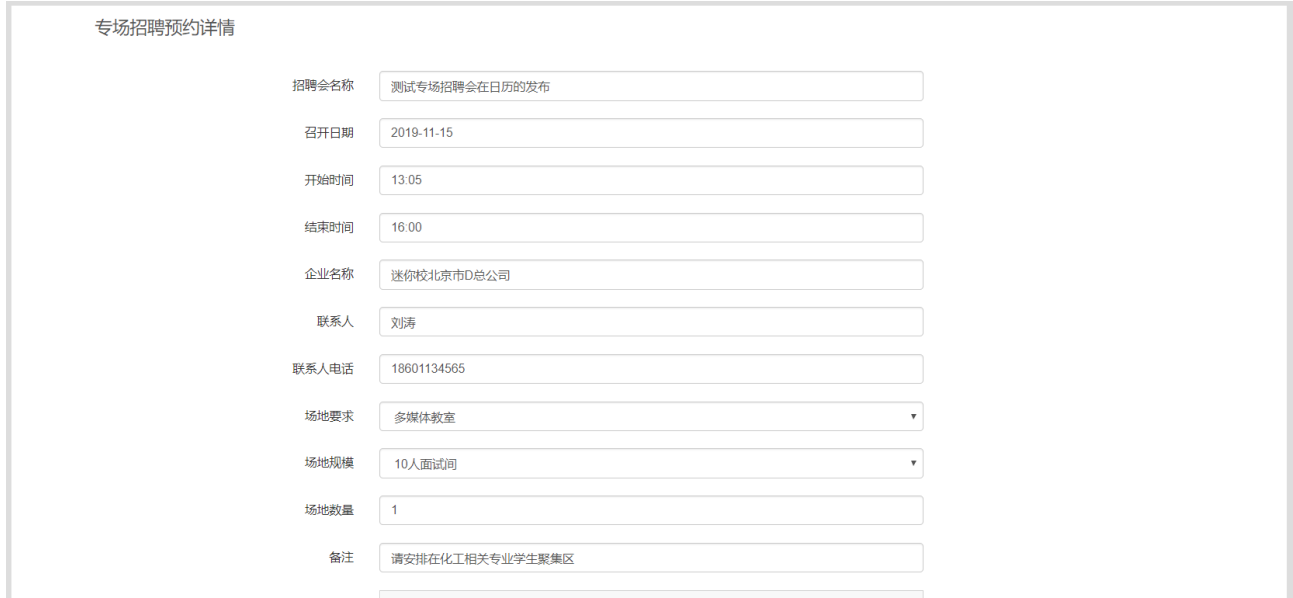

, 我们的人们都会在这里,我们的人们都会在这里,我们的人们都会在这里,我们的人们都会在这里,我们

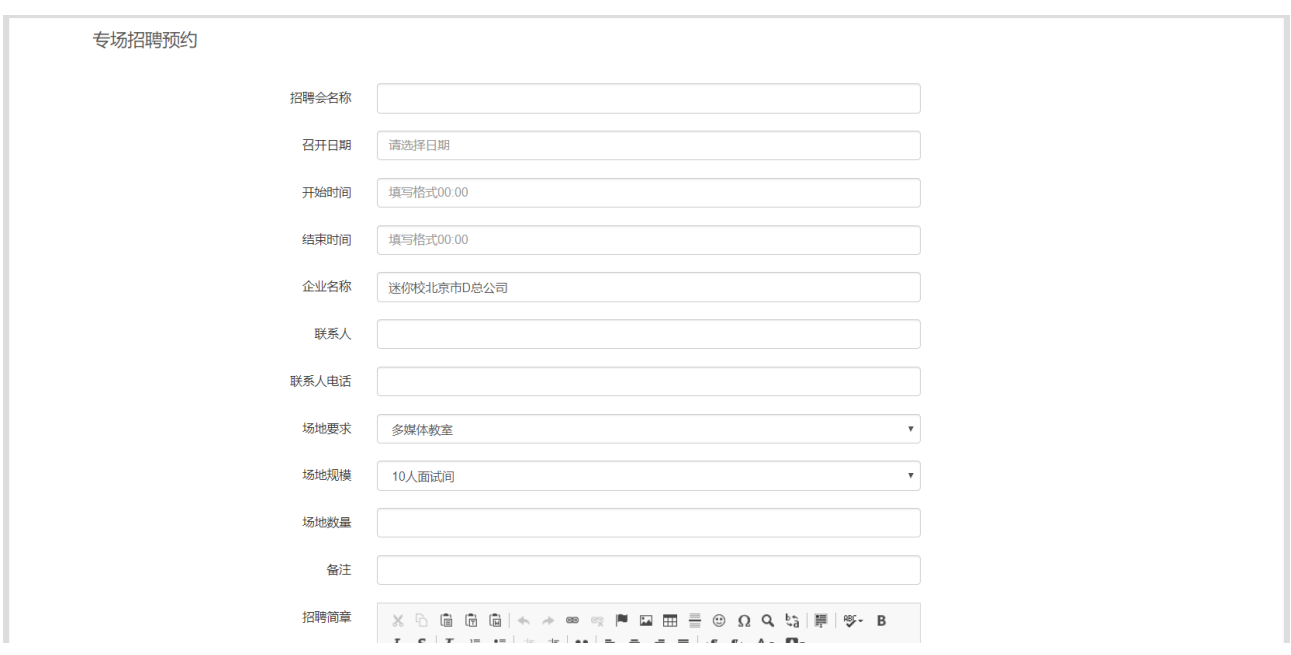

<span id="page-9-0"></span>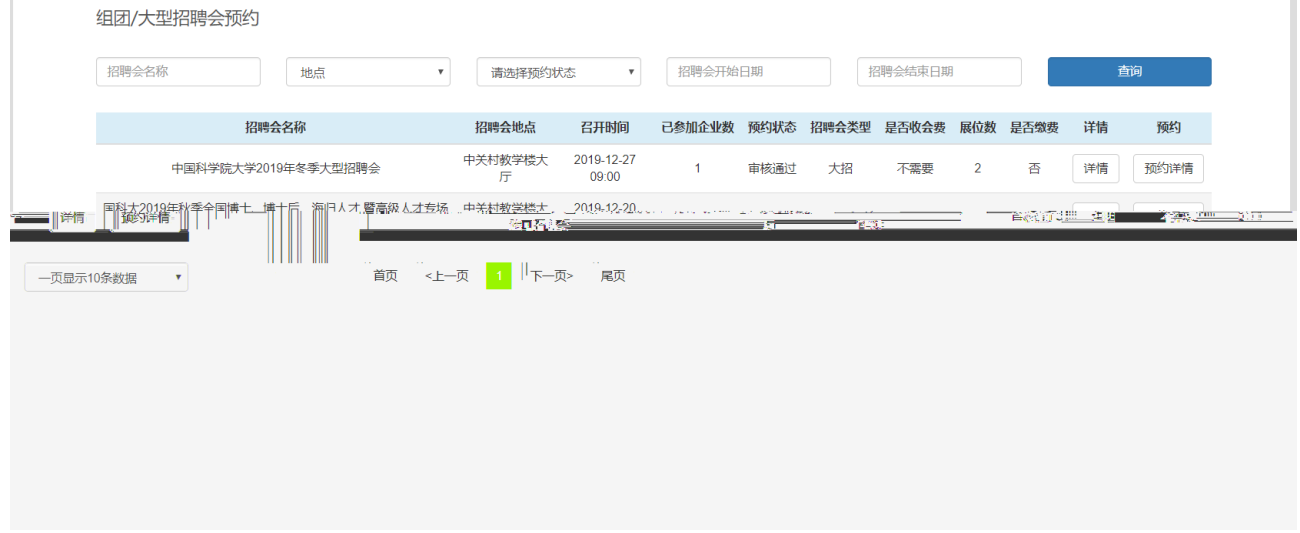

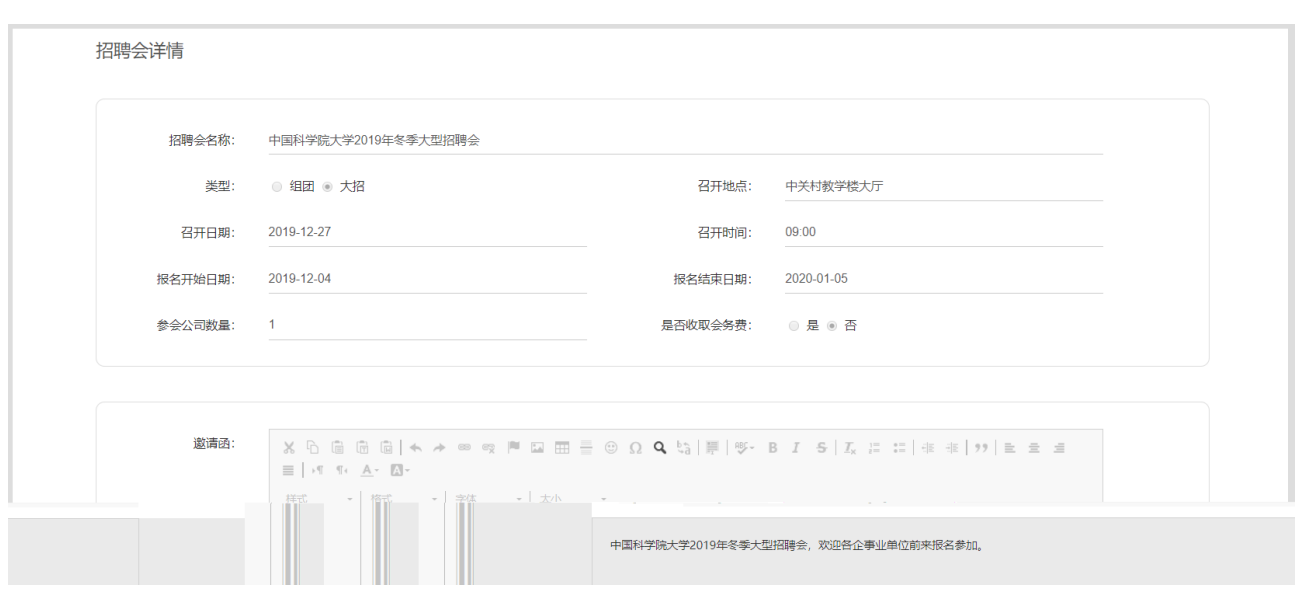

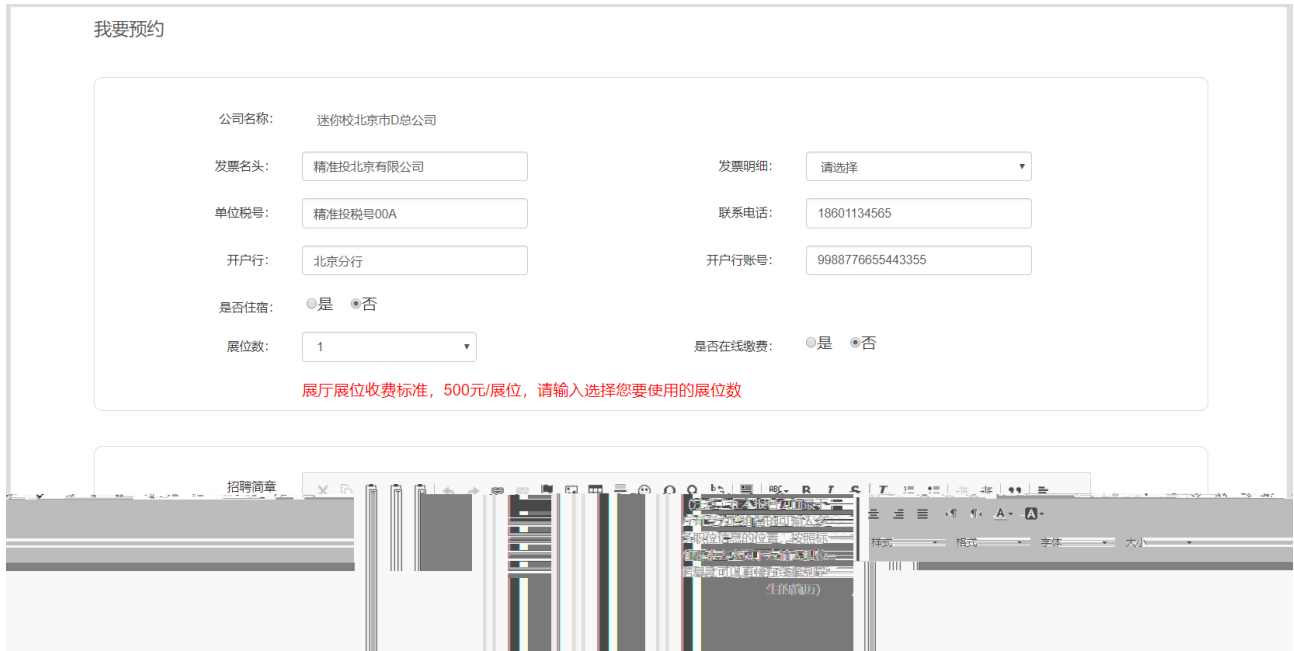

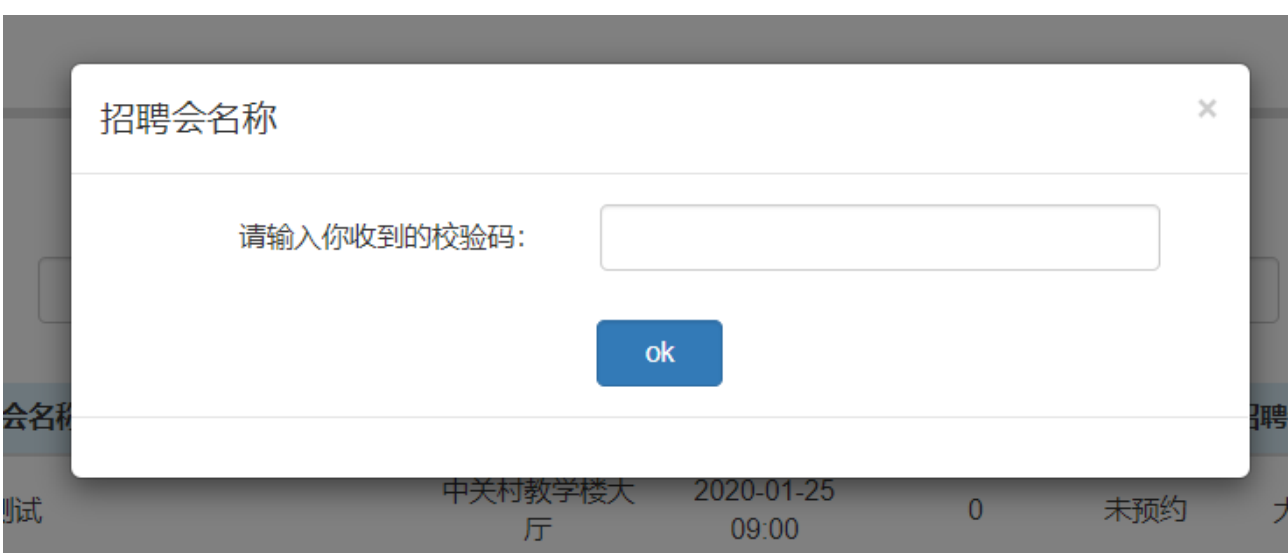

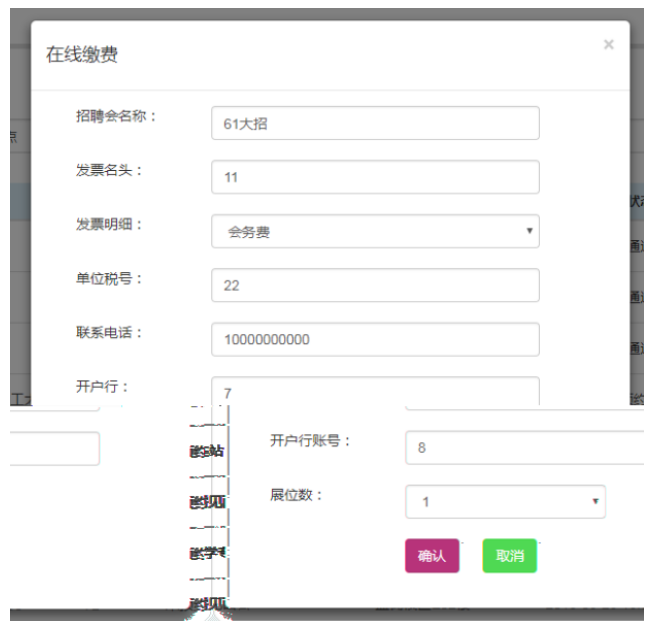

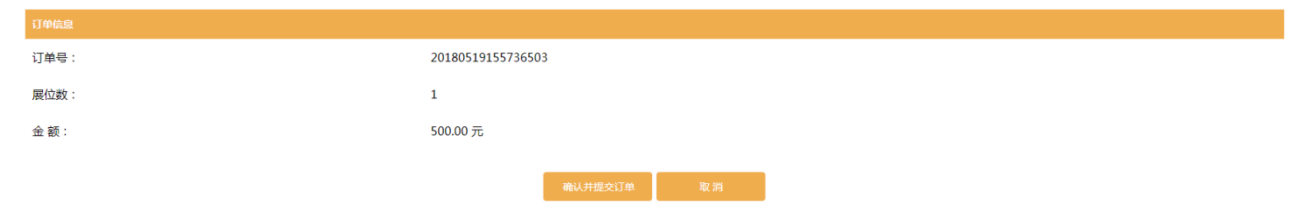

<span id="page-12-0"></span>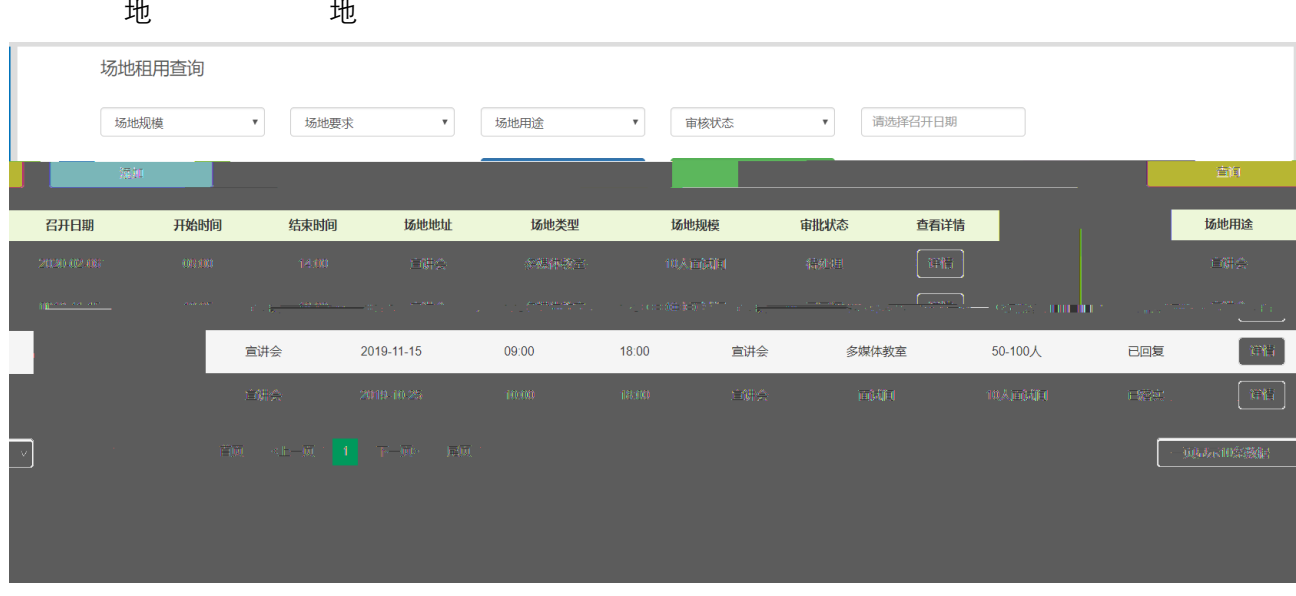

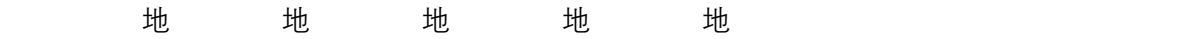

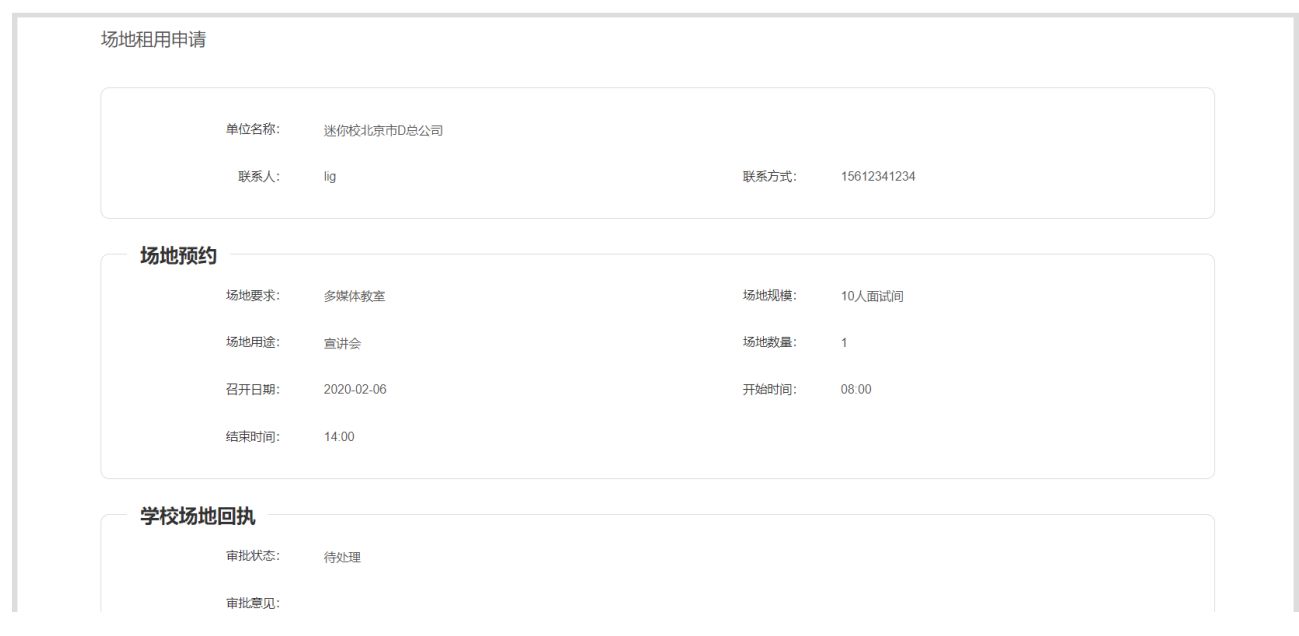

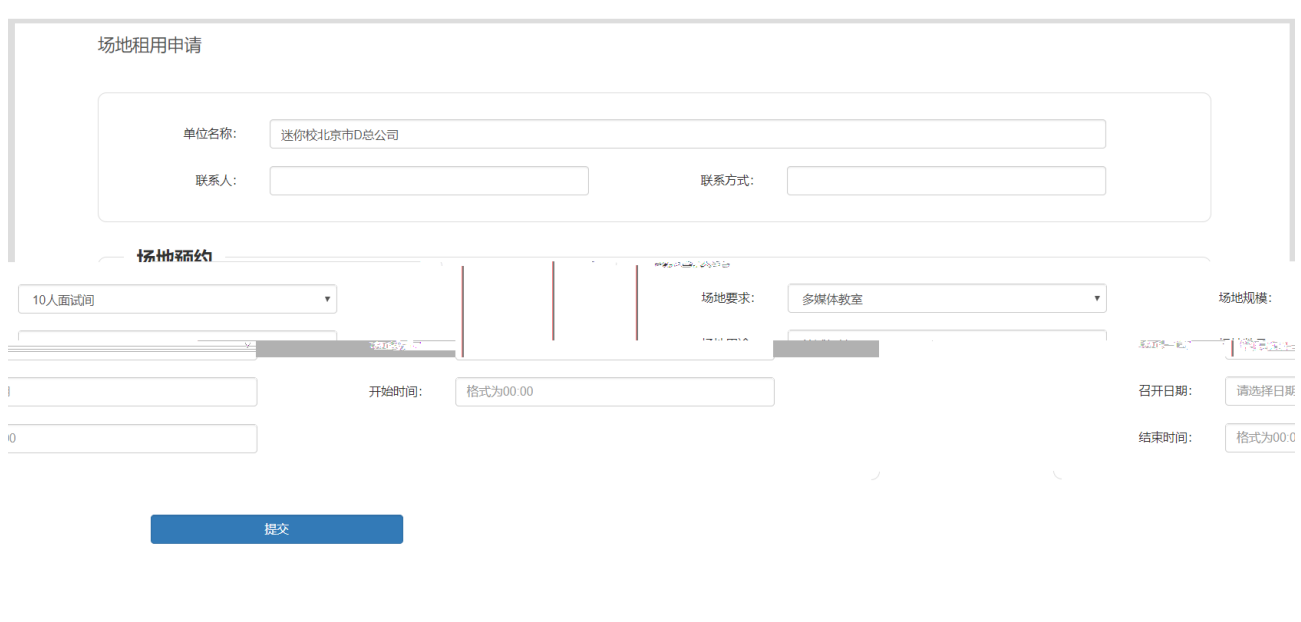

<span id="page-13-0"></span>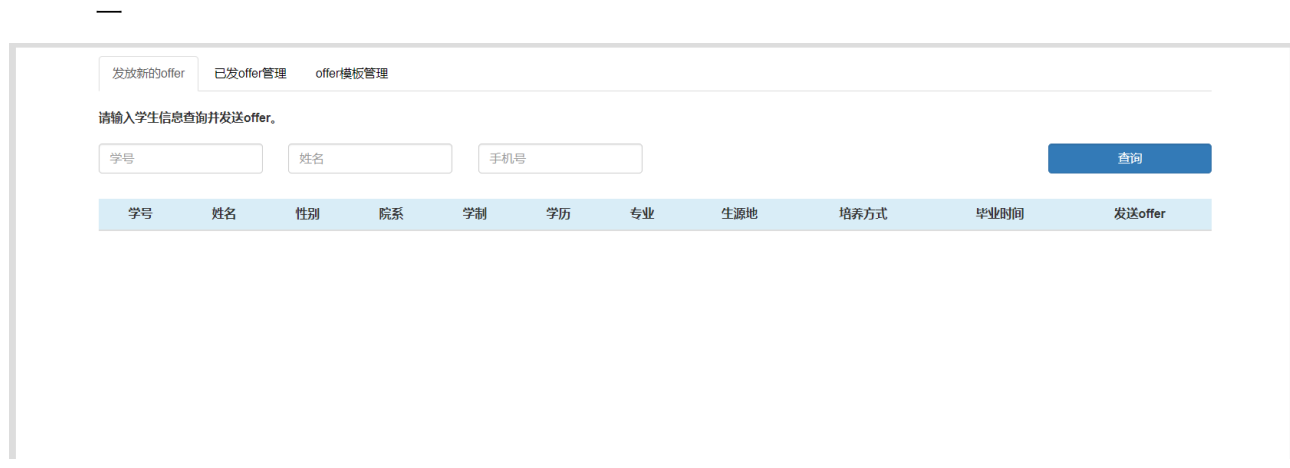

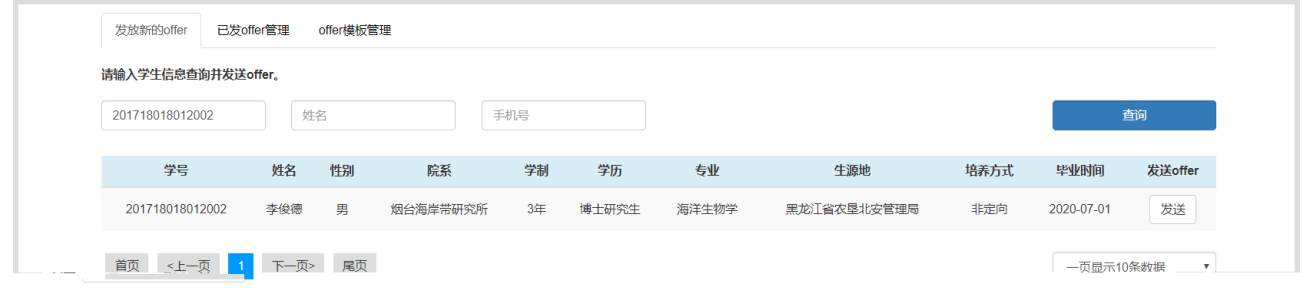

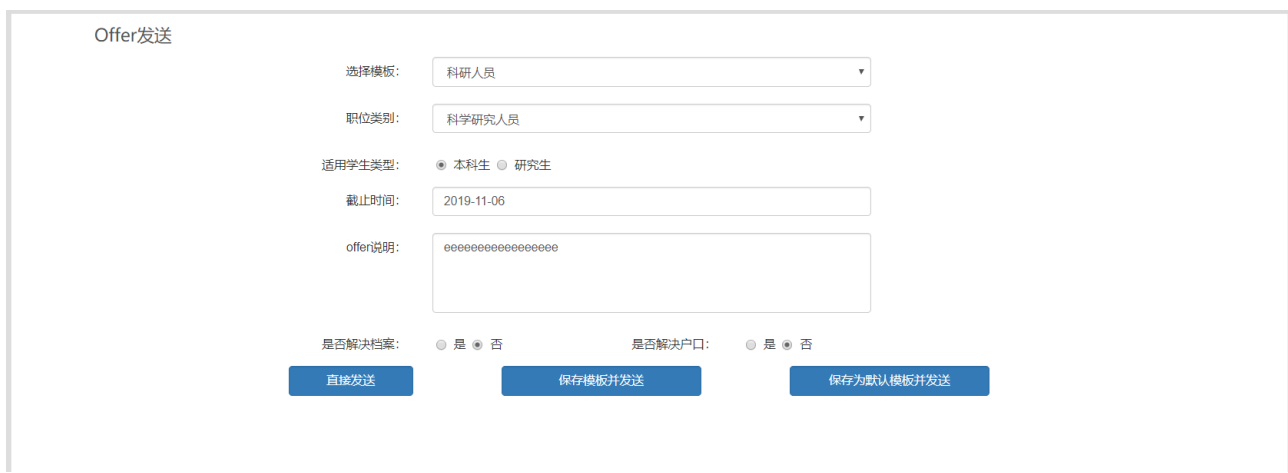

不认识或是对的信号,并不认识或是对已经认识。另外,在该方面可以说是我们的信号。

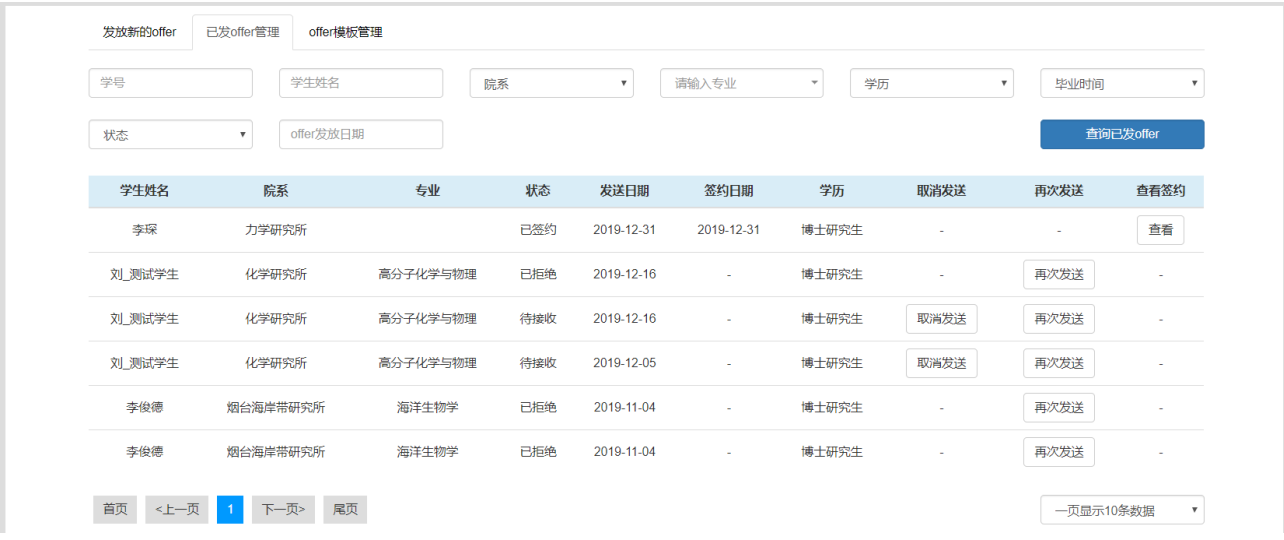

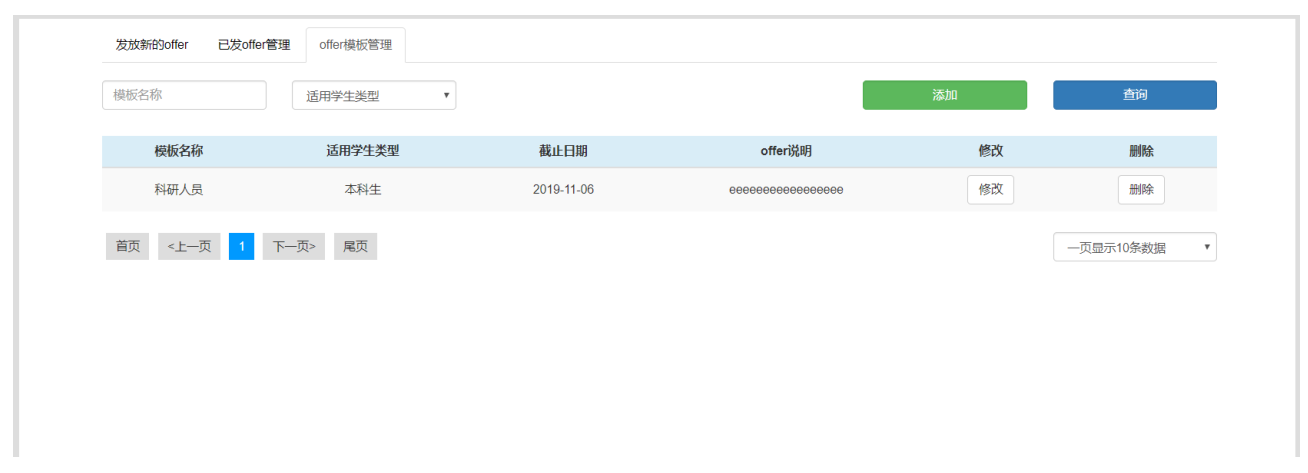

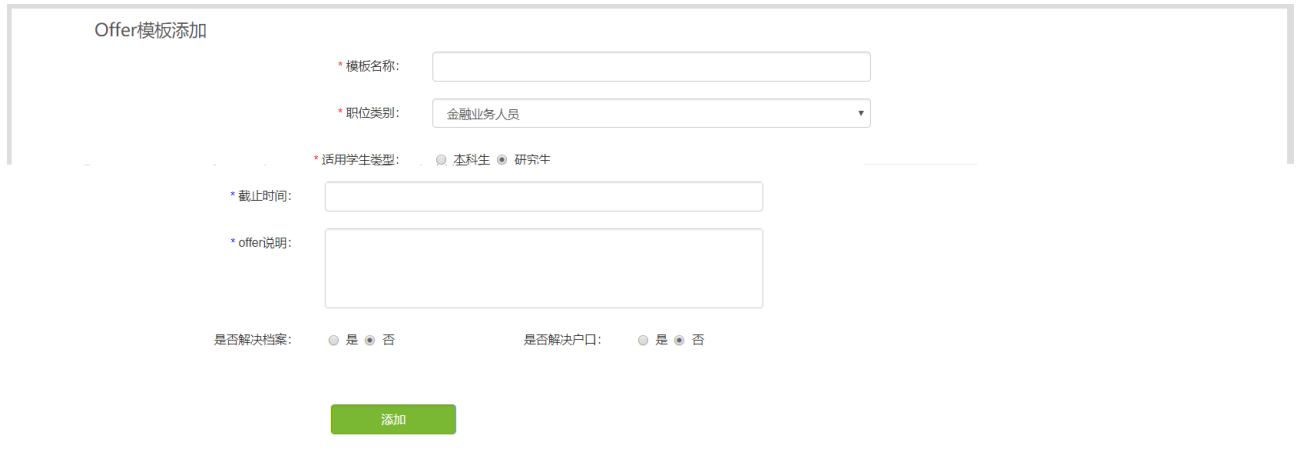

<span id="page-15-0"></span>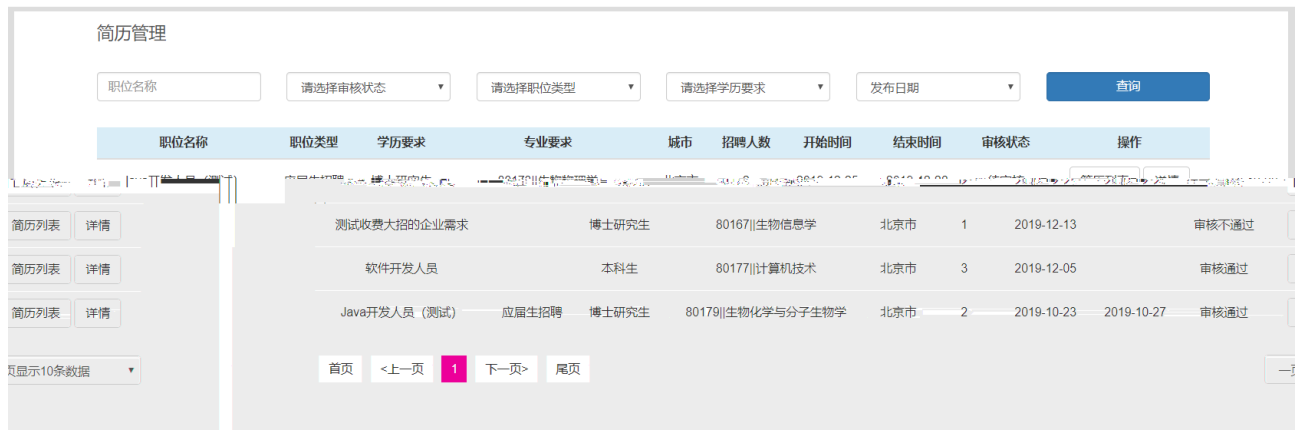

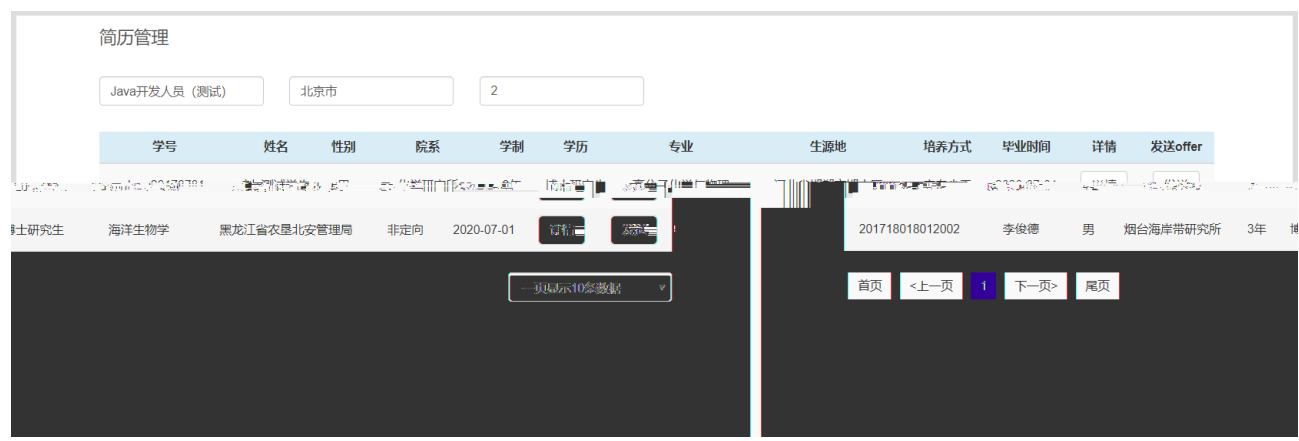

<span id="page-16-0"></span>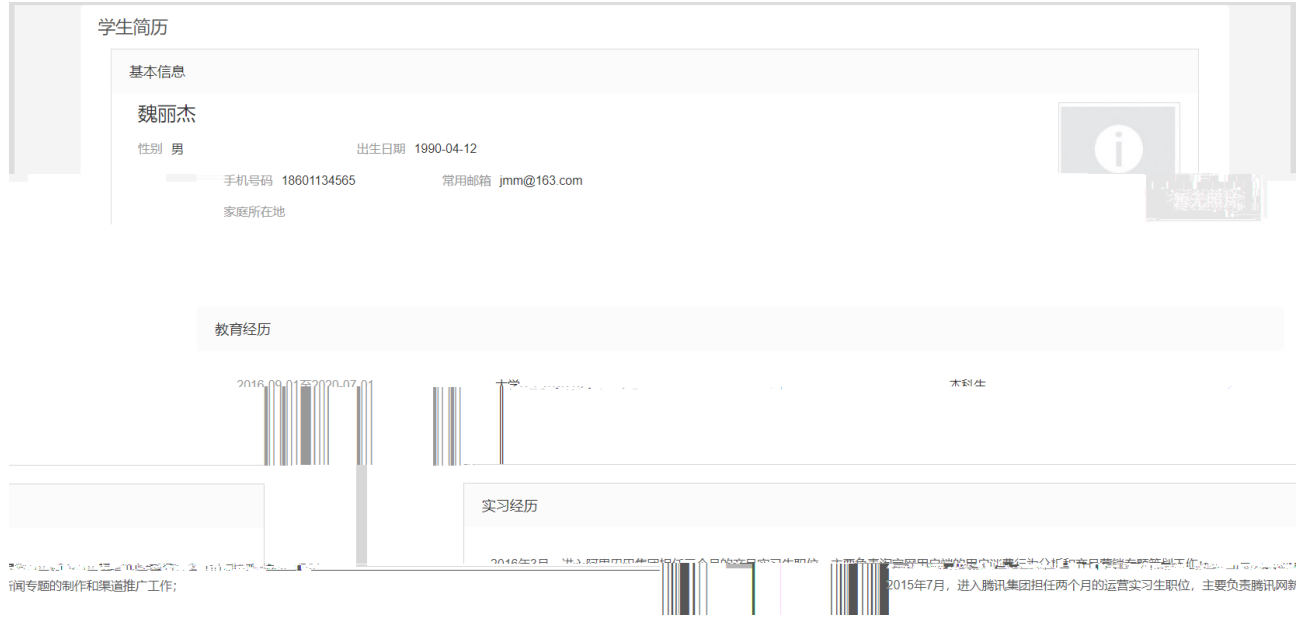

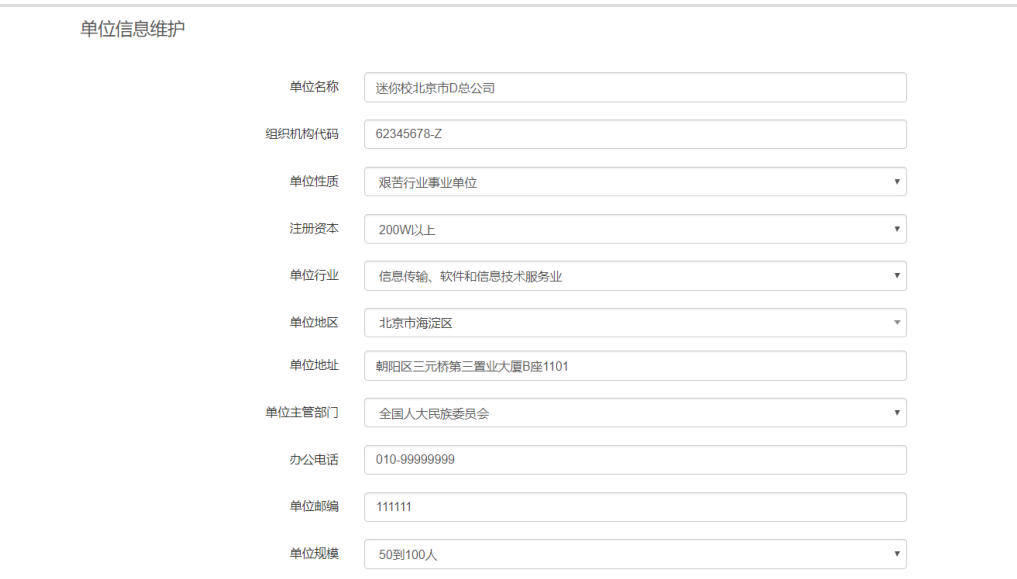